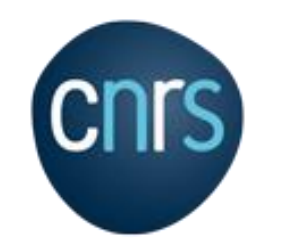

# CNTS Rex – Tests de charge Nextcloud

**DSI CNRS**

28/09/2022

DIRECTION DES SYSTEMES D'INFORMATION

## • My CoRe

- **Sync & Share Owncloud du CNRS**
- **100 Go de quota**
- **Comptes de service et comptes invité**
- **52000 utilisateurs connectés au moins 1 fois**
- **Serveurs CNRS au CC de l'IN2P3**
- **Stockage Scality**
- **[Architecture](https://www.esup-portail.org/wiki/pages/viewpage.action?spaceKey=GTCOLLAB&title=Configurations+et+contacts+Nextcloud)**

### • Besoin d'un remplacement

- **Matériel (serveurs, LB…) vieillissant**
- **Architecture non intégrée au reste du SI car My CoRe historiquement exploité par Bull/Atos**
- **Pas de gestion du cycle de vie des comptes**

## • Choix pour le nouveau service

- **Exploité par la DSI et hébergé au CC IN2P3**
- **Etude d'un deuxième site**
- **Stockage Scality chiffré (après nouvelle étude)**
- **Sync & Share Nextcloud**

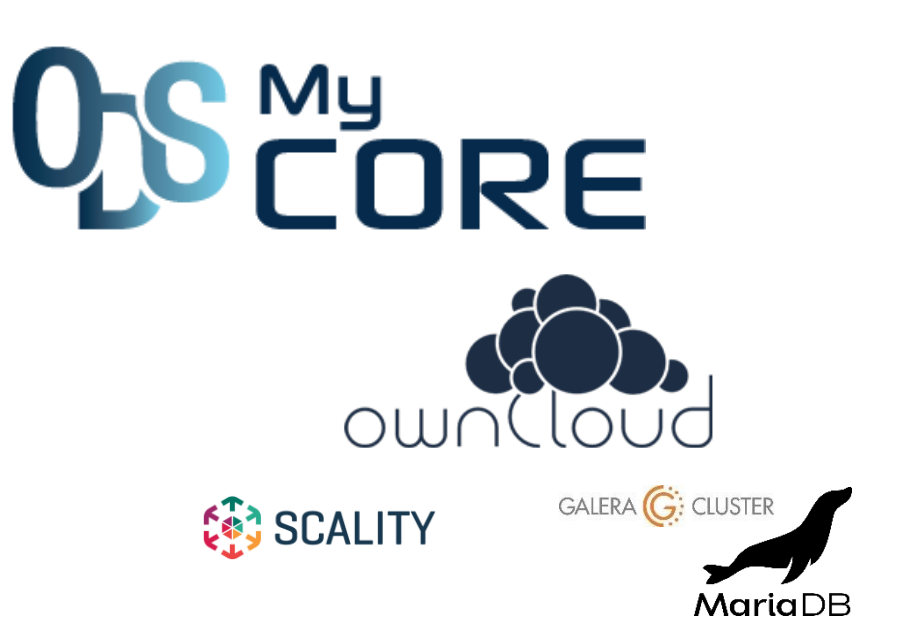

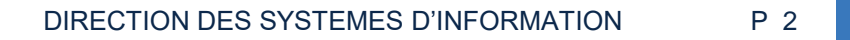

# **Contexte**

- Pourquoi Nextcloud ?
	- **Entrevue avec un panel d'une quinzaine d'éditeurs (dont Wimi, voir Annexe)**
		- Nextcloud est le mieux placé pour reprendre l'existant My CoRe
		- Nextcloud a une grande communauté en France dans l'ESR
	- **Nextcloud – Global Scale a d'abord été envisagé mais pas assez stable et staff Nextcloud inexistant mi-2021 sur ce sujet**
	- **Toutefois, pas de garantie sur la capacité à monter en charge**
		- Notamment pas de Rex avec une BDD PostreSQL qui est le SGBD du CCT de la DSI

### • Commande par la DSI d'une prestation pour des tests de montée en charge

• **Marché UGAP/Open-Arawa**

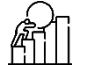

- Premiers contacts avec l'UGAP : 02/12/2021
- Fin des tests : 28/07/2022
- **Objectif : trouver une configuration/architecture qui garantissent un bon fonctionnement avec notre charge actuelle sur My CoRe et au-delà**

**(≠ écrire un papier scientifique)**

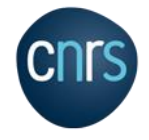

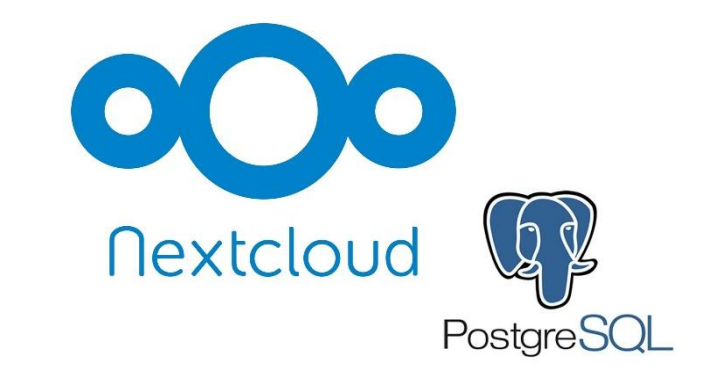

# **4** Architecture / plateforme

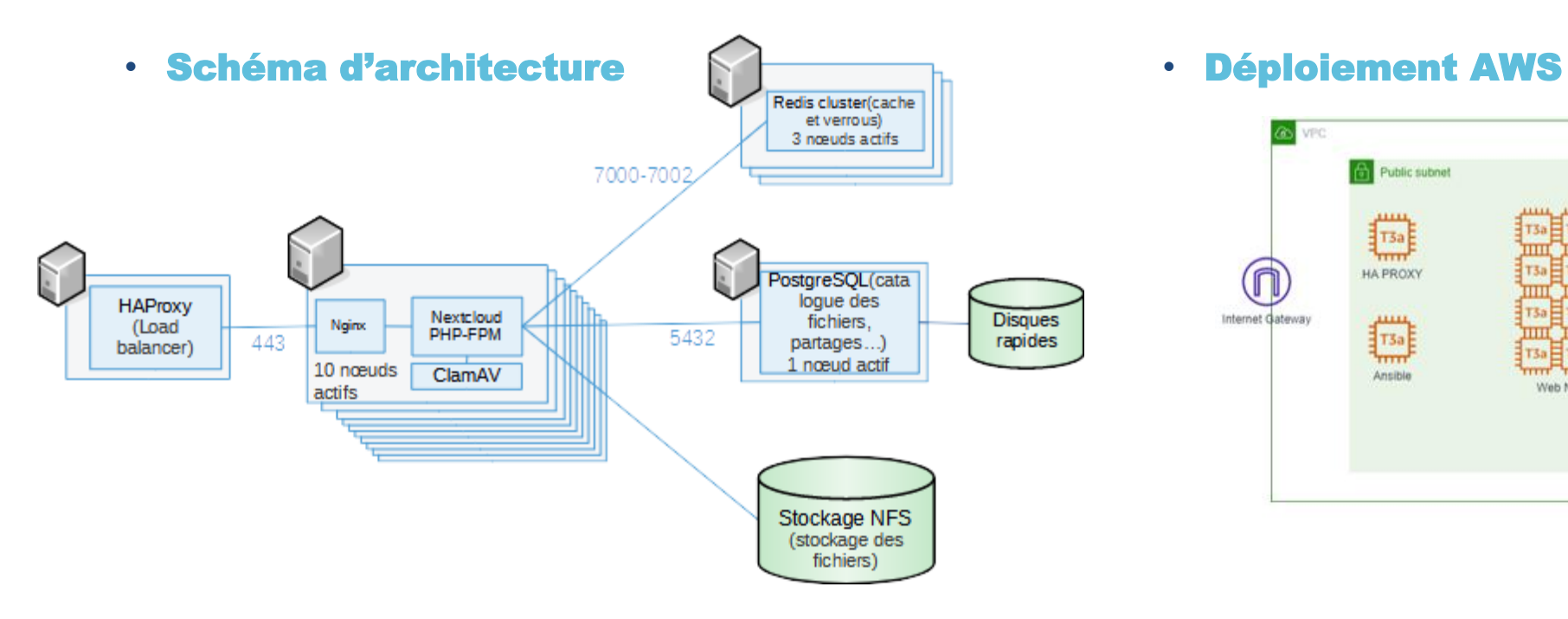

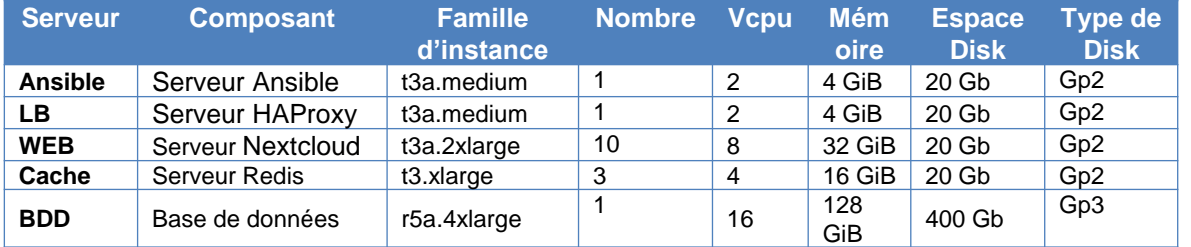

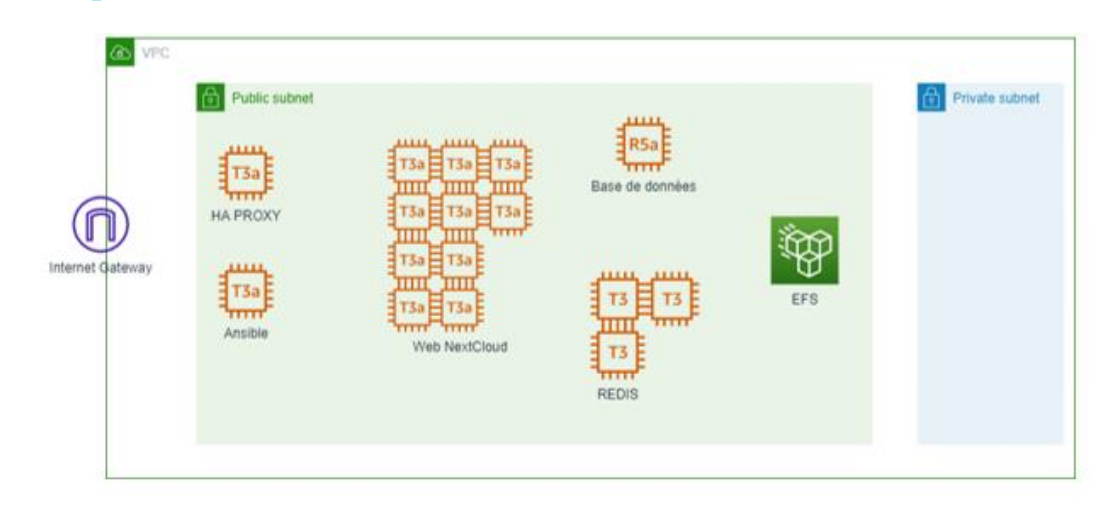

**• Nous voulions comparer les** performance NFS vs. S3 mais le temps nous a manqué

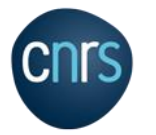

# Architecture / plateforme 1

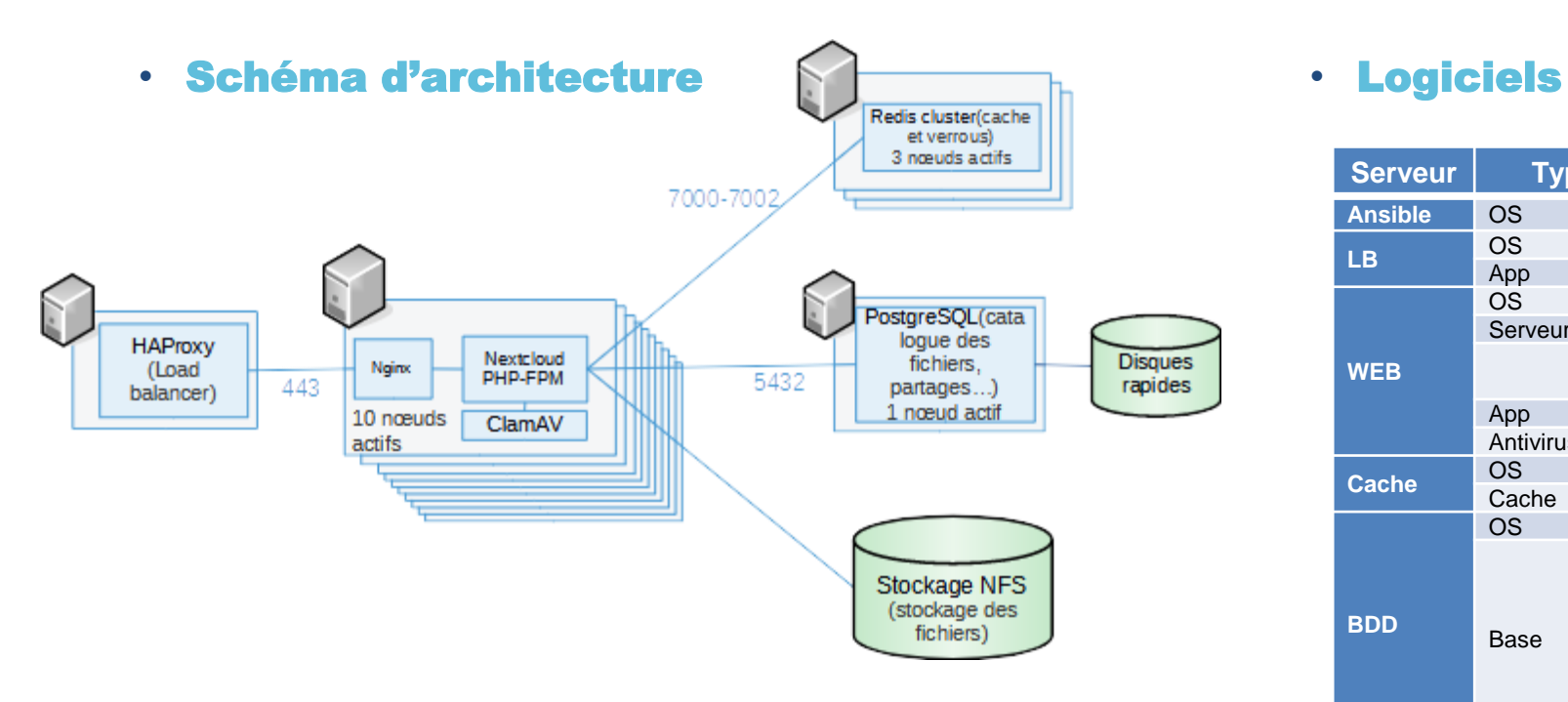

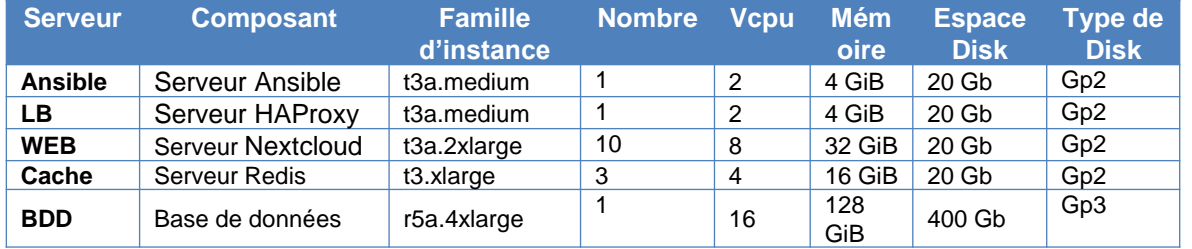

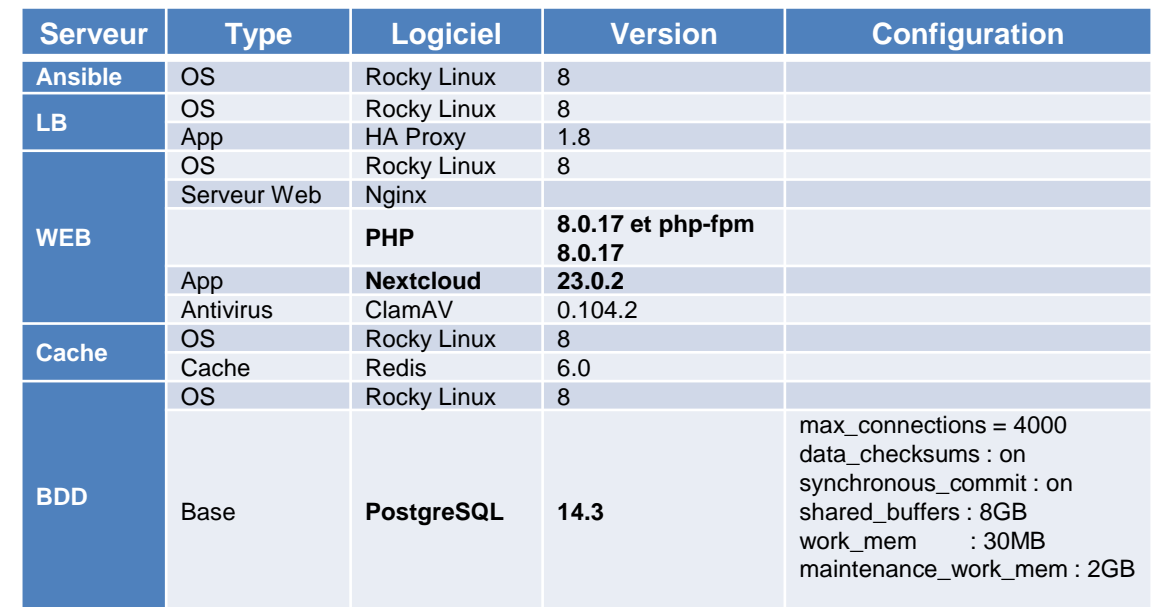

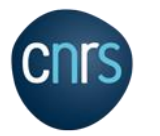

### • Comptes/fichiers

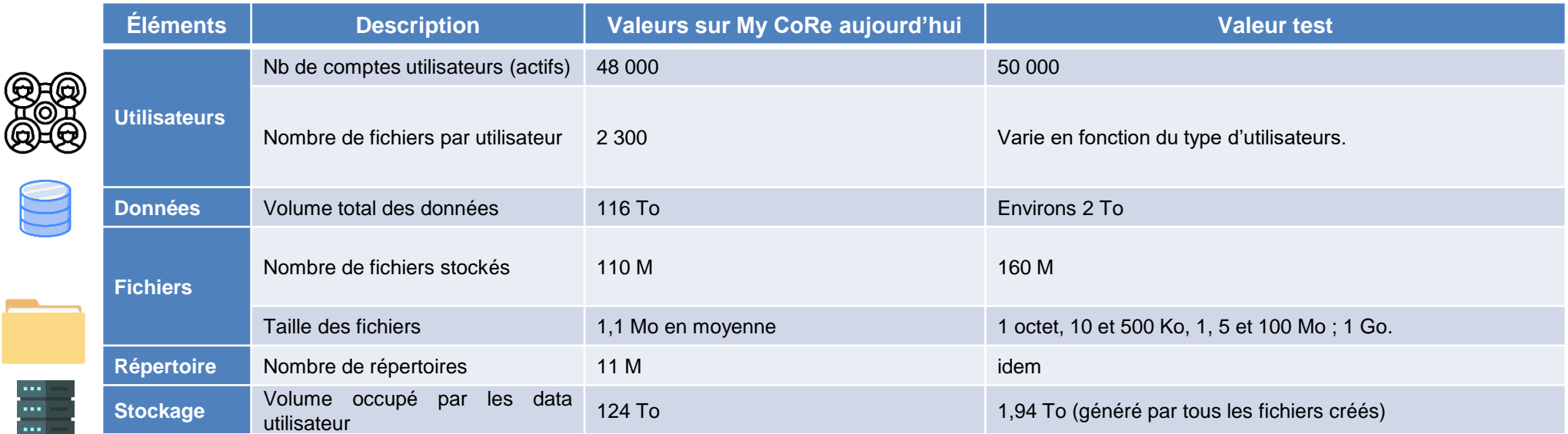

### • Apps activées

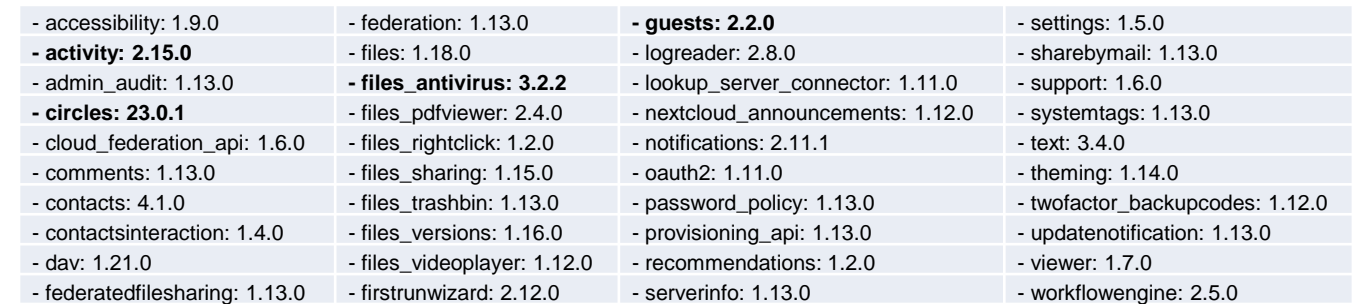

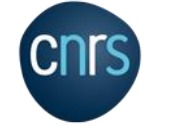

# **4 Alimentation / Scénarios**

### • Différent types d'utilisateurs

L'utilisateur A représente le partageur avec un seul gros fichier, l'utilisateur B représente le partageur avec plusieurs petits fichiers et quelques fichiers moyens.

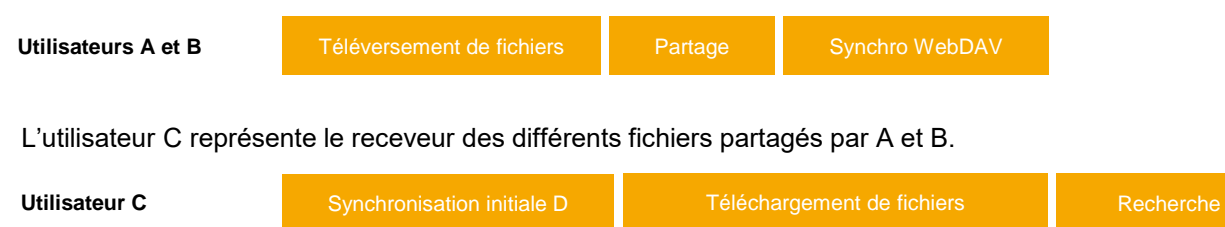

L'utilisateur D représente un utilisateur qui ne s'est jamais connecté à l'application et qui va uploader sur Nextcloud les données stockées sur son poste.

**Utilisateur D** Synchronisation initiale U

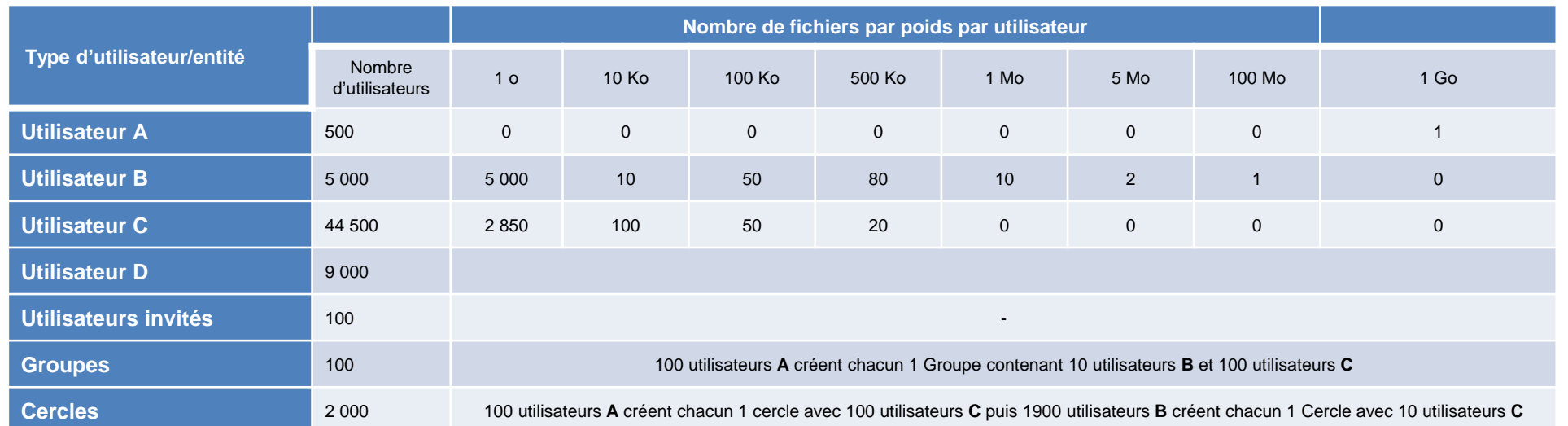

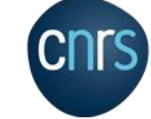

# **1** Descriptions des tirs

• Tir 1 et 1 bis

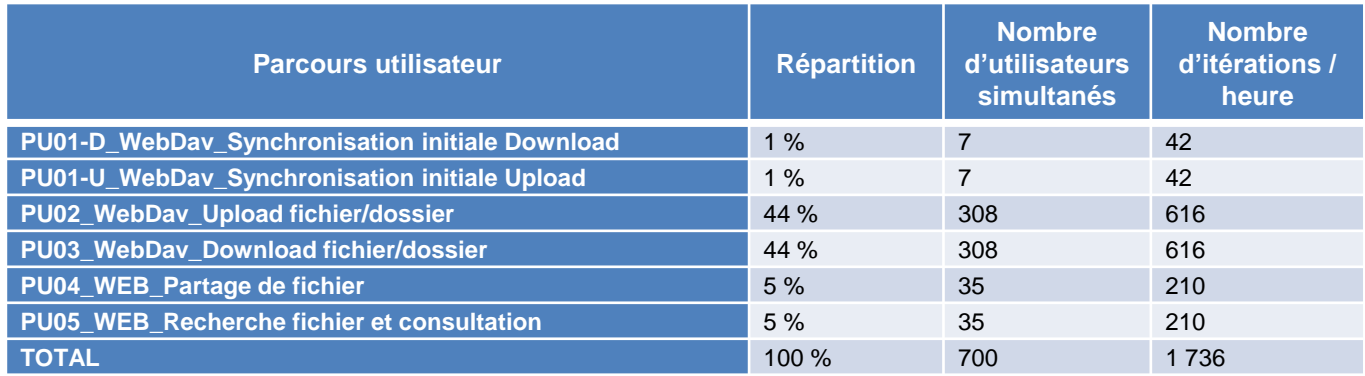

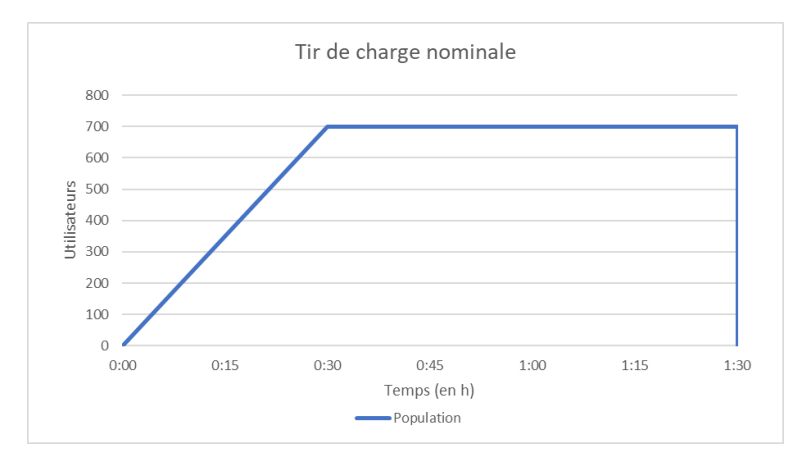

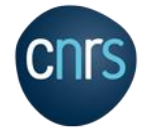

# 1 Descriptions des tirs

### • Tir 2

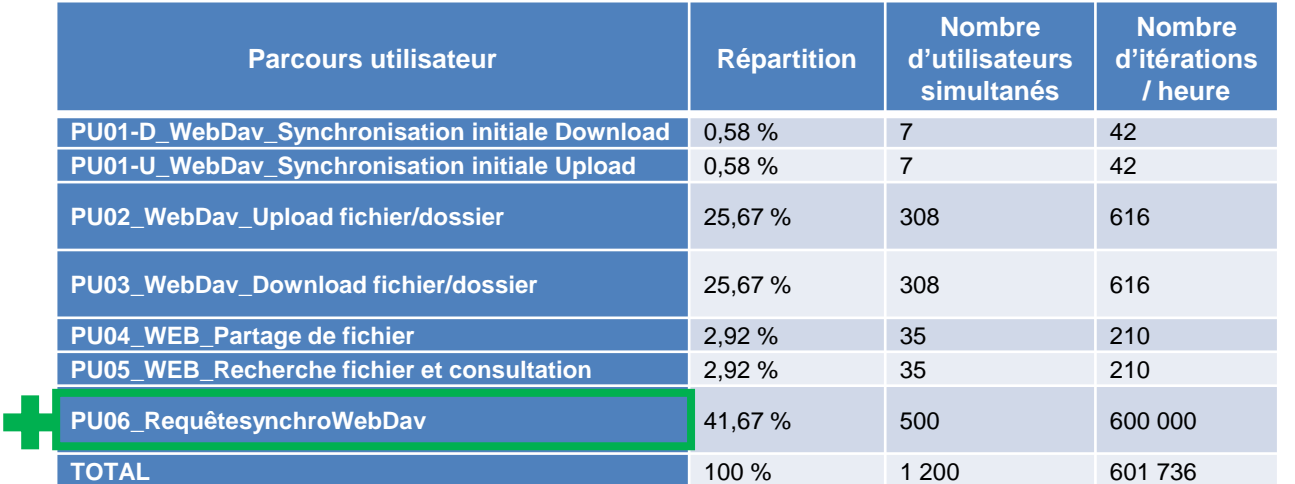

Ajout d'un parcours pour simuler 5 000 utilisateurs dont le client WebDAV se synchronise toutes les 30 secondes

### • Tir 3

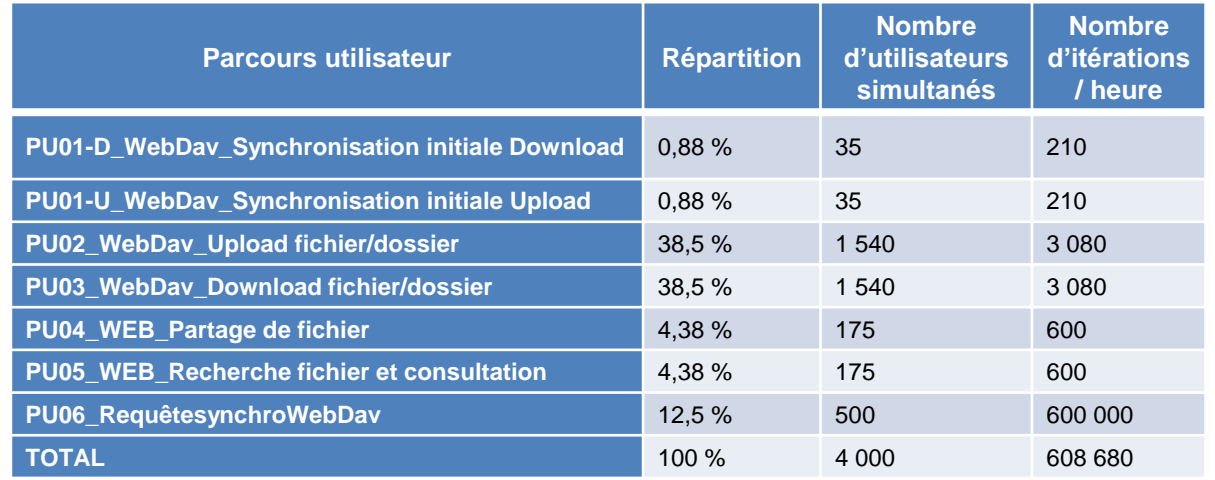

Avant le tir, plusieurs actions ont été réalisées :

- Suppression de partages sur la BDD
- ► La prévisualisation des documents a été désactivée

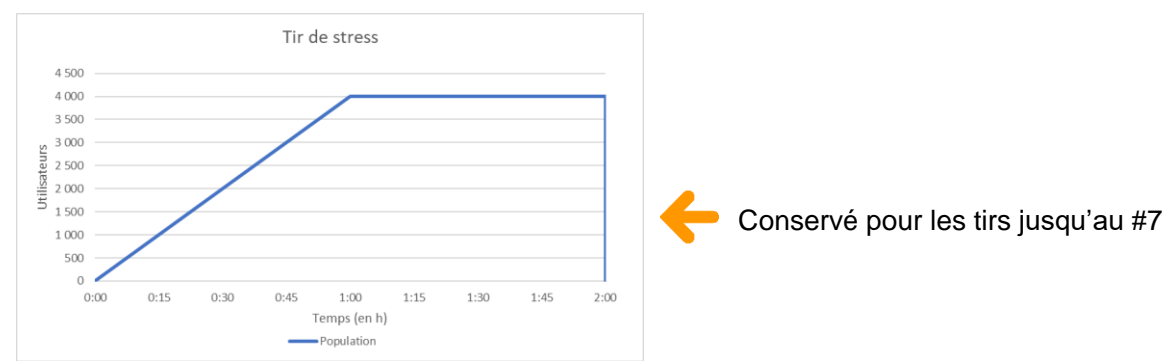

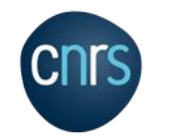

Un **atelier avec Nextcloud** a montré que les connexions à l'application durant les tirs qui étaient fait par les intervenants afin de vérifier le ressenti utilisateur, plombaient

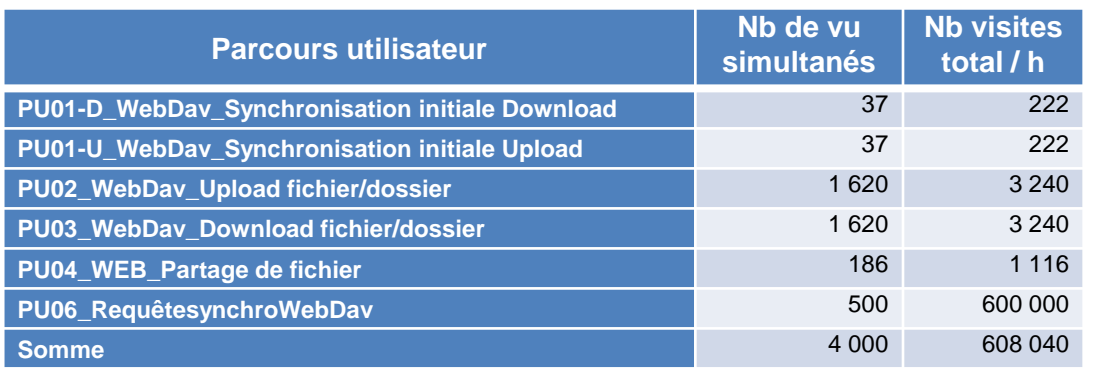

les performances à cause de l'affichage des fichiers « récents ». ⇒ **L'onglet « Récent » est retiré à partir du tir 5 (inclus)**

#### Suppression du parcours effectuant des recherches (PU05)

La charge a été répartie sur les autres parcours

### • Tir 4, 5 et 6 • Update hardware pour le tir 6

## De :

#### r5a.4xlarge

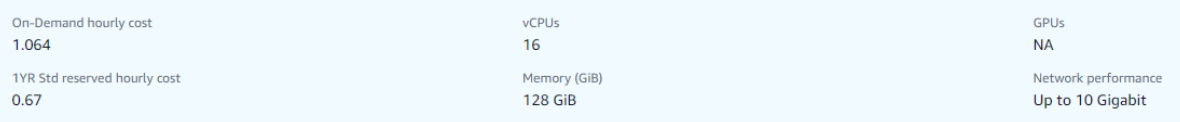

#### $\lambda$  :

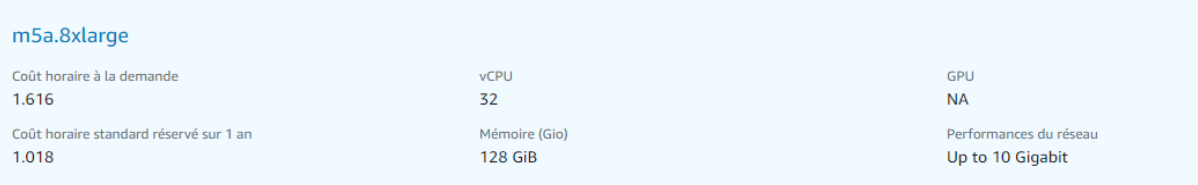

#### Les caractéristiques des CPU sont les suivantes :

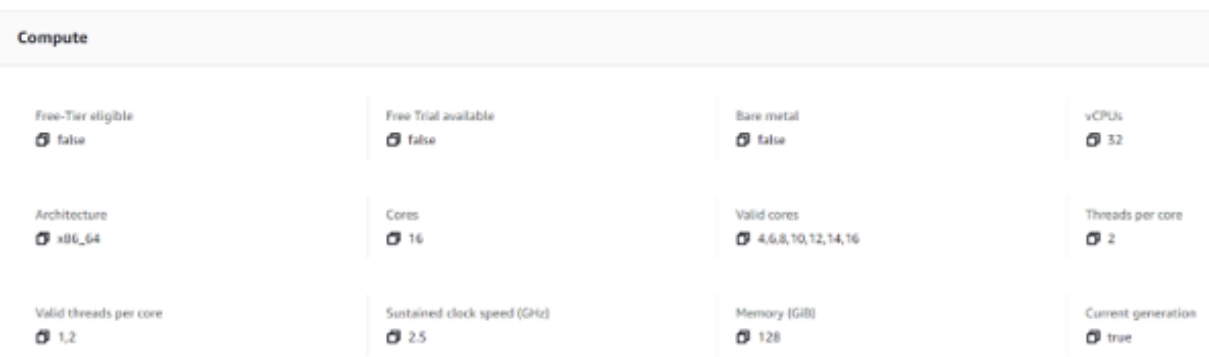

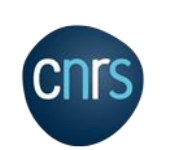

# **1** Descriptions des tirs

### • Tir 7 : activation de l'anti-virus et #cœurs des frontaux doublé

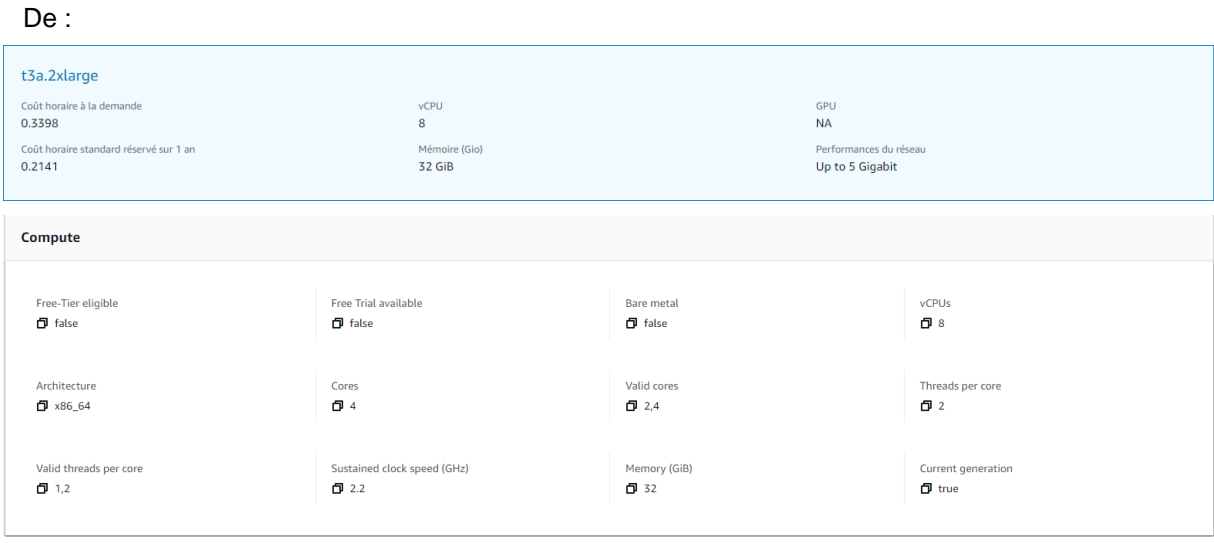

 $\mathring{A}$  :

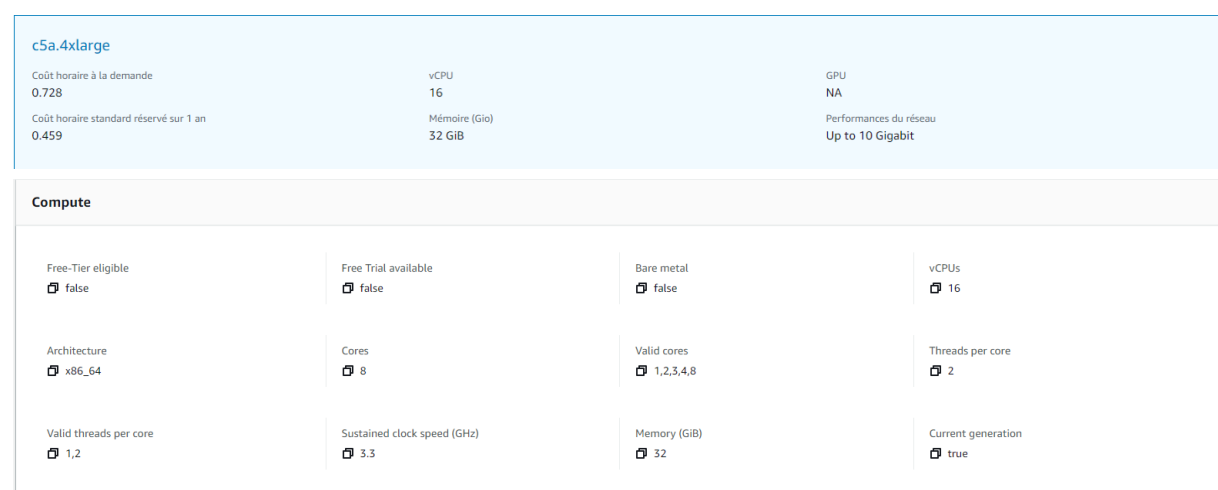

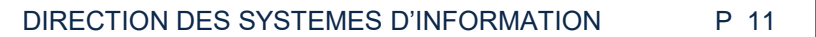

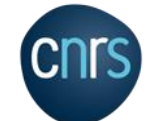

# 1 Descriptions des tirs

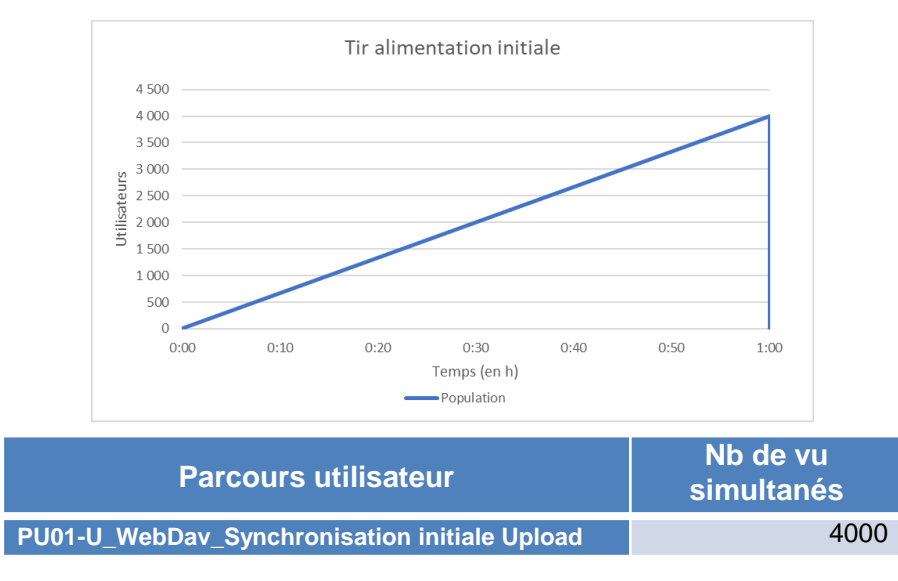

Les utilisateurs effectuent leur 1ère connexion à l'application et téléversent les fichiers provenant de leur poste : 10 000 fichiers/utilisateur.

Une limite a été atteinte vers 2 000 utilisateurs simultanés ; serveur BDD saturé niveau du CPU.

#### Conséquences :

► Augmentation des temps moyens de réponses

stats\_tir\_20220629.txt

► Diminution du nombre de fichier ajoutés par seconde Réponse en erreur 500 ou 403 à partir de 2 700 utilisateurs simultanés

## **Statistiques :**

### • Tir 8 • Tir 9

Le tir est (en gros) joué à l'identique du 8 avec les ajustements suivants :

- Désactivation de *Activity* dans Nextcloud et désactivation des requêtes dans le script
- Ajout de 32 vCPU sur serveur de BDD

Le serveur passe donc de :

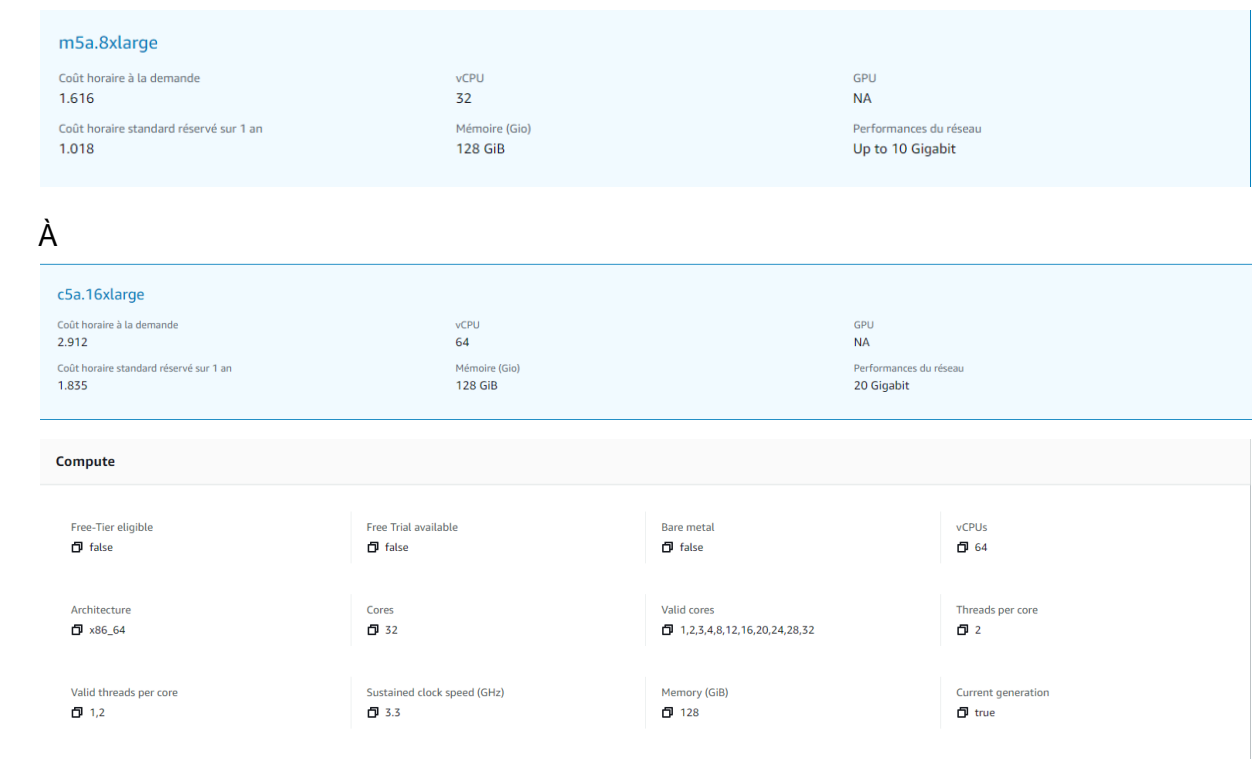

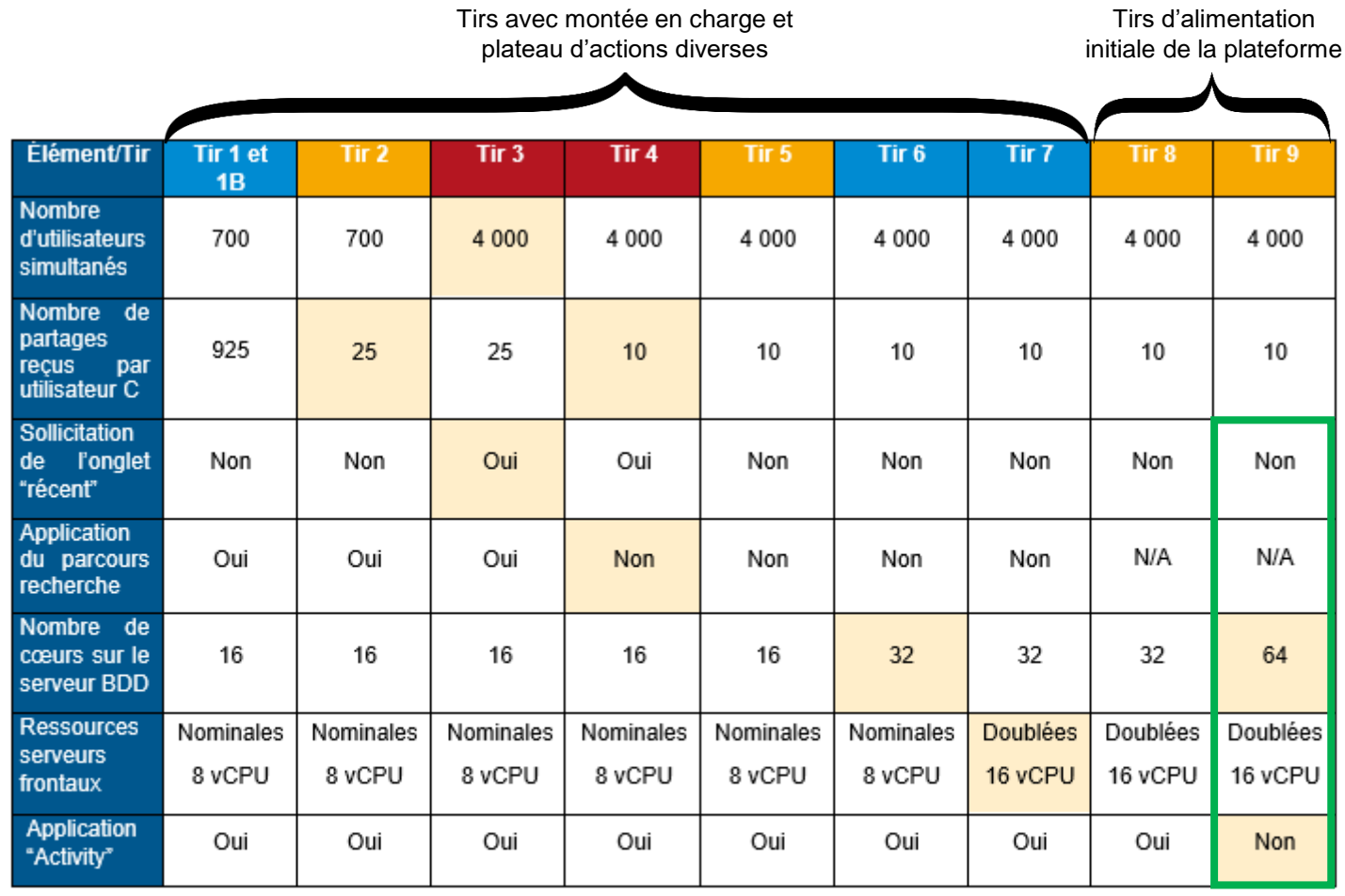

Légende : Changement dans la Tir avec bonnes Tir avec performances Tir avec mauvaises Variable non changée performances tendues variable Cause : saturation de la

BDD, sauf pour le tir 9

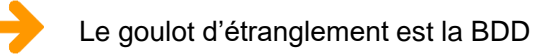

L'ouverture du service se fera par paliers de 3000 utilisateurs

Le cluster redis est sollicité à 10% des ressource en pics, il n'est donc intéressant ue pour la HA

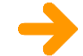

Configuration retenue pour la production

### • Tir 4

On observe toujours une saturation de la CPU sur serveur de base de données :

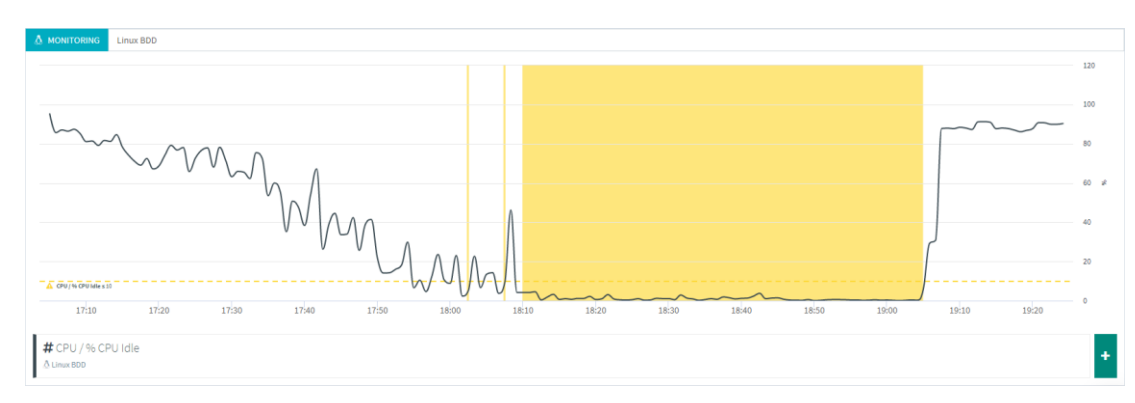

Les temps moyens sont meilleurs que ceux du tir précédent avec une charge similaire, mais ces temps sont toujours dégradés.

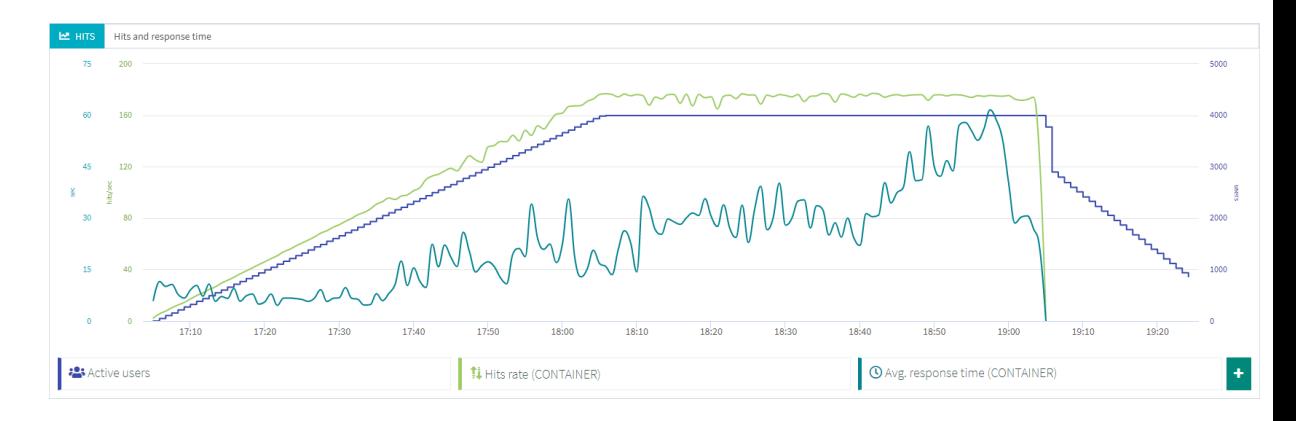

#### Des requêtes lentes sont toujours observées.

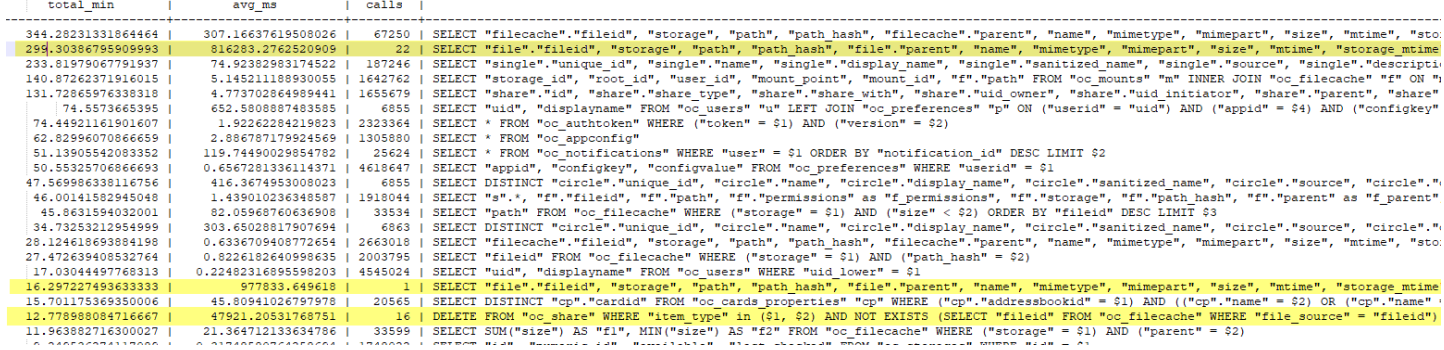

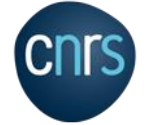

### • Tir 8

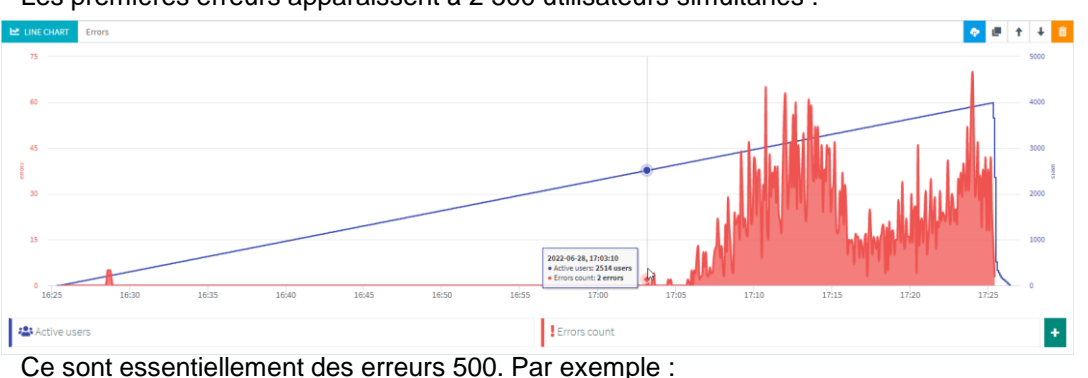

Les premières erreurs apparaissent à 2 500 utilisateurs simultanés :

<h2>Erreur interne du serveur</h2>  $p>\text{Le}$  serveur est incapable d' exécuter votre requête. $p>$ <p>Si cela se reproduit, veuillez envoyer les détails techniques ci-dessous à l' administrateur du serveur. </p> <p>Le fichier journal du serveur peut fournir plus de renseignements.</p> <h3>Renseignements techniques</h3>  $<sub>u1></sub>$ </sub> <li>Adresse distante : 10.0.10.82</li> <li>ID de la demande : qveUNlnWLs52Mn7P0f2C</li>

Saturation de la CPU sur le serveur de base de données à 16h55 :

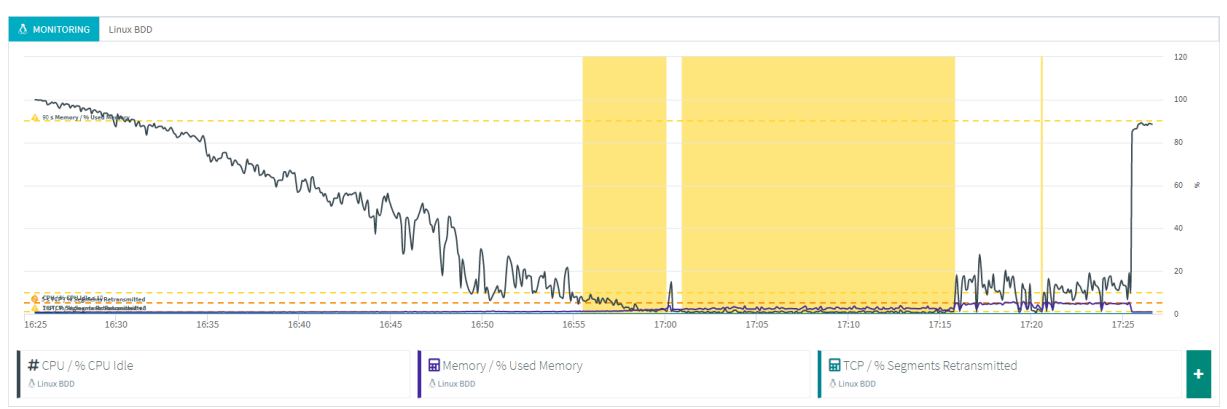

On note également une forte utilisation du disque sur le serveur de base de données :

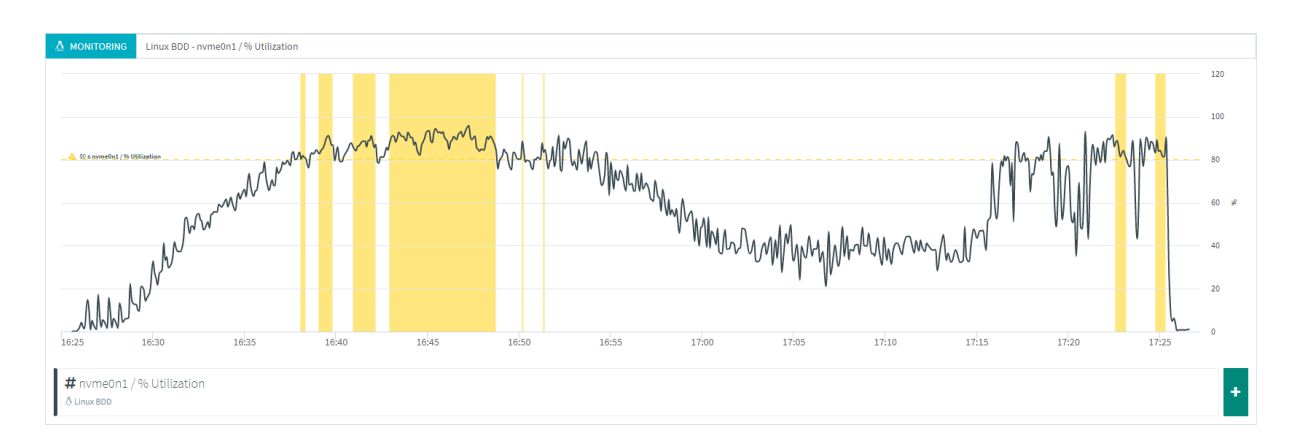

#### L'activité sur le serveur PostgreSQL montre que l'on dépasse les 23 000 transactions /seconde.

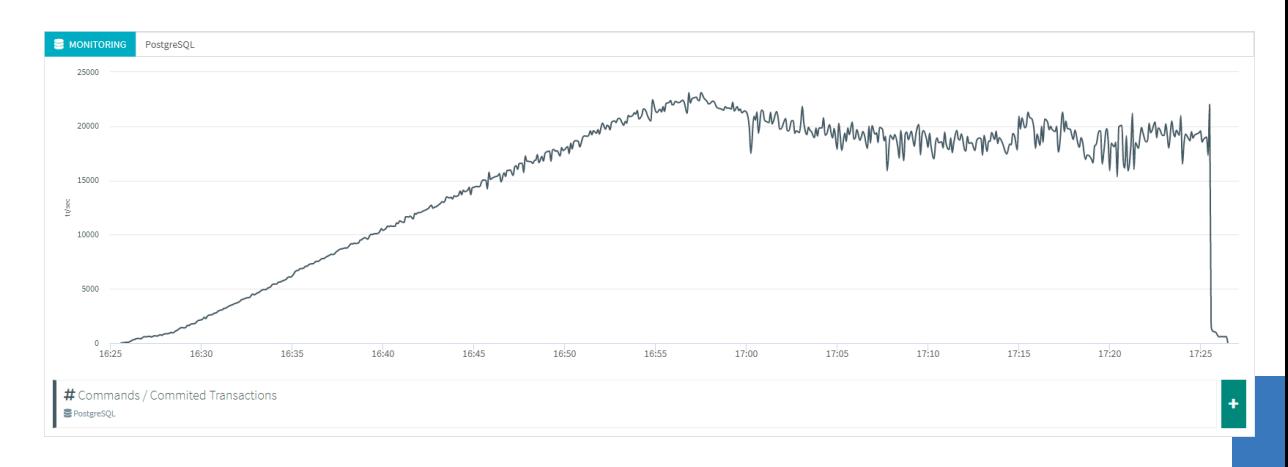

### • Tir 8

Des temps de réponses qui se dégradent au même moment que l'apparition des premières erreurs.

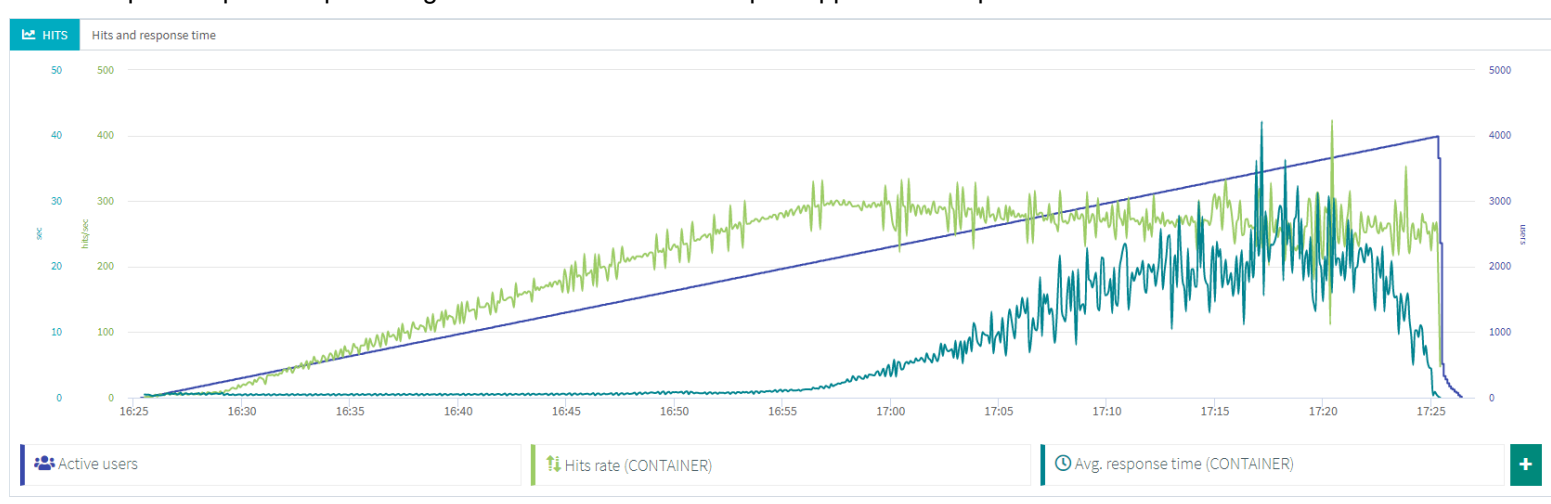

Faible sollicitation des serveurs web qui ont toujours 16 vCPUs :

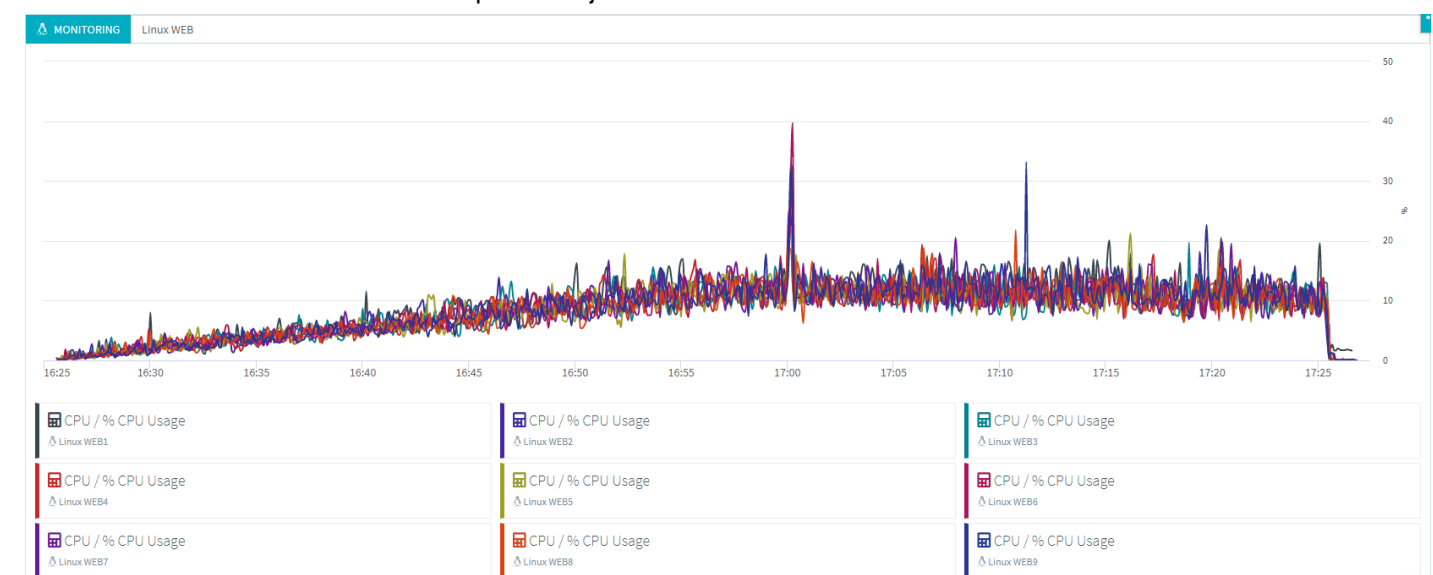

### • Tir 9

Au niveau des temps de réponses, l'application a pu atteindre 3 000 utilisateurs simultanés vers 13h. A partir de ce moment-là, les temps de réponses se sont dégradés et la charge n'a plus augmentée.

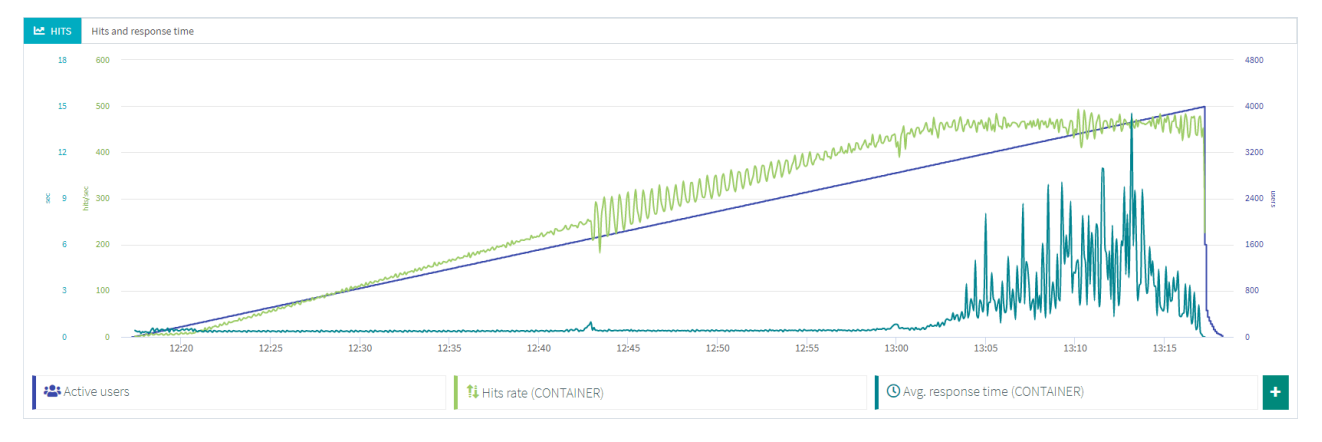

Au niveau du débit, la conséquence est un plafonnement moyen à 500 Kb/sec :

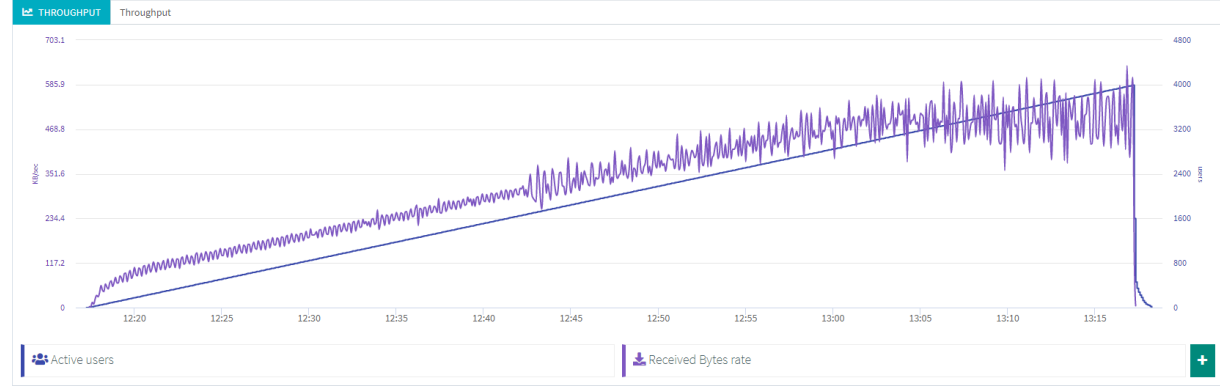

Le nombre de tentatives de téléversement est de 970 904, avec un taux d'erreur de 0,15 %, il a donc été téléversé quasiment **970 000 fichiers en une heure** lors de ce tir, 270 000 de plus que lors du tir précédent.

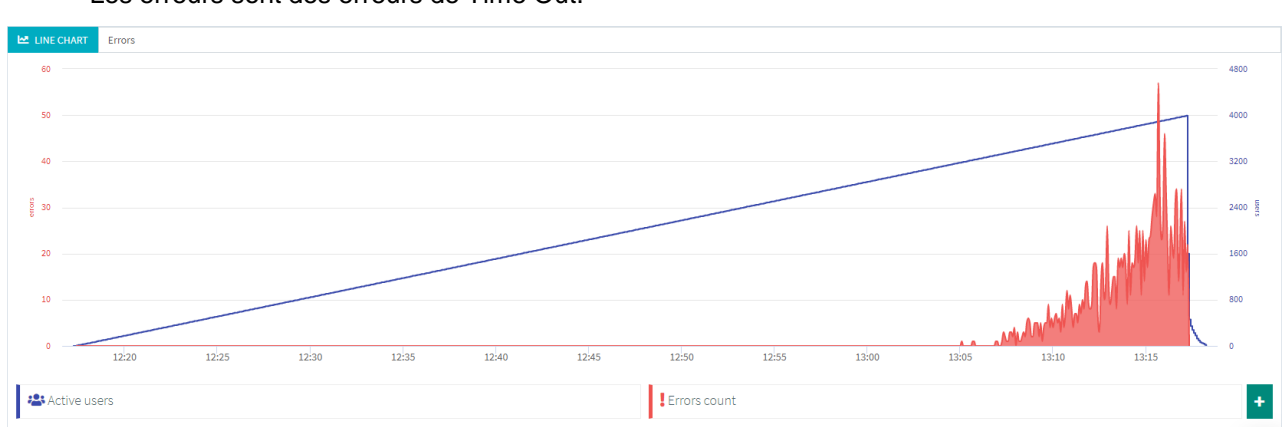

Et les erreurs apparaissent à partir de 3 183 utilisateurs simultanés. Les erreurs sont des erreurs de Time Out.

# <sup>1</sup> Résumé des performances

### • Tir 9

Aucune saturation BDD sur ce tir avec une consommation CPU inférieure à 50 % :

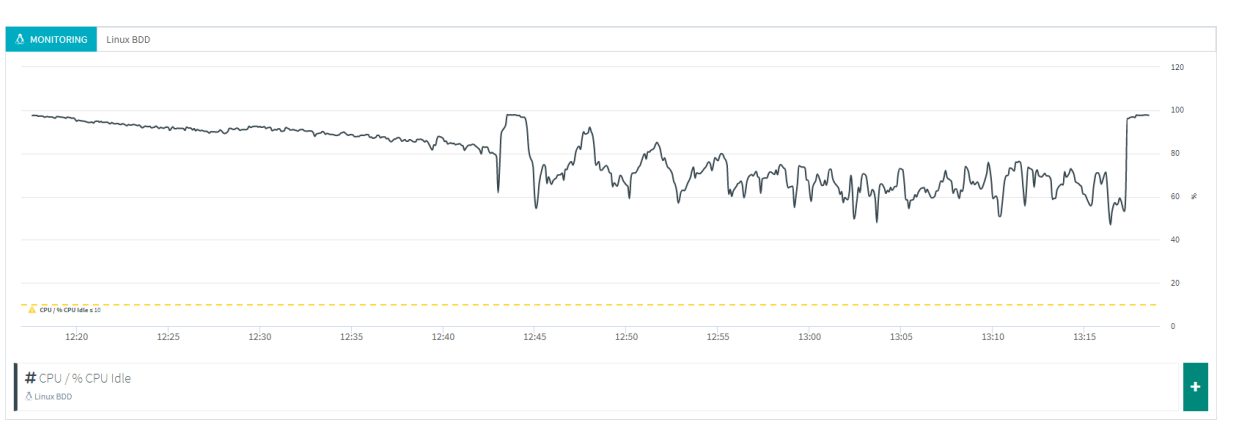

La charge a plafonné aux alentours de 30 000 transactions par seconde :

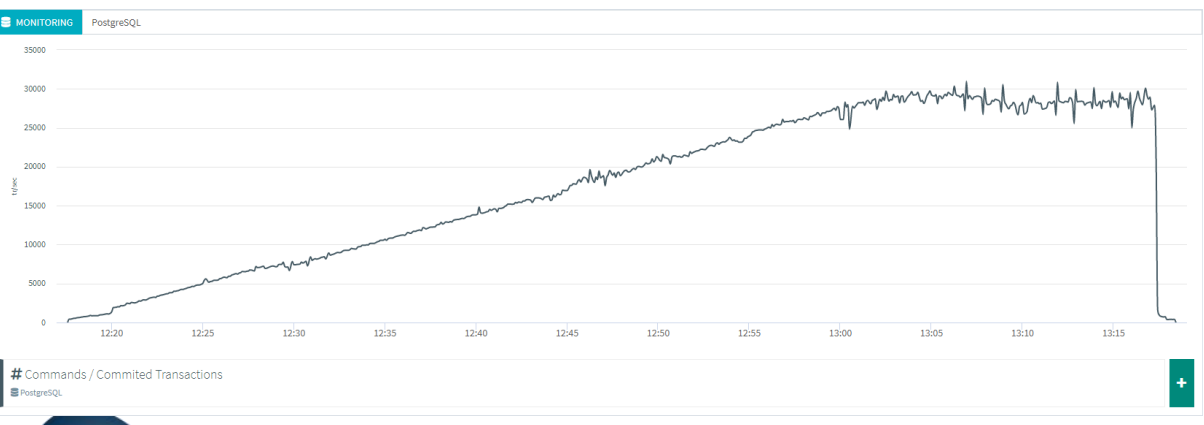

Le réseau n'est pas un point de contention car la limite sur les serveurs AWS est à 10 gbits/s.

Les serveurs WEB toujours sollicités à moins de 30 % de CPU.

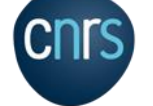

### • Tir 9

#### Le monitoring AWS montre l'activité suivante sur ce disque :

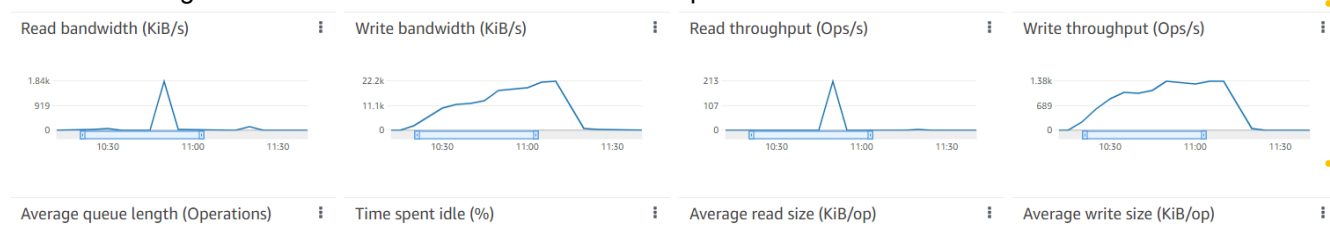

Average read latency (ms/op)

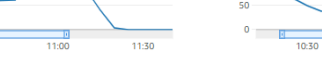

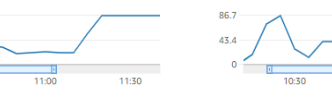

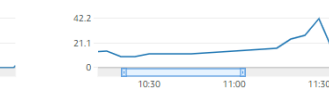

**Details** 

Volume s

**KMS** key

- Hyp "simple" : le disque était peut-être utilisé intensément par d'autres utilisateurs étant donné qu'il n'est pas dédié à notre machine virtuelle. Cela pourrait expliquer le fait que ce souci ne soit pas apparu lors des tests précédents, parce que nous ne voyons pas de variable que nous aurions touchée ayant pu déclencher ce phénomène.
- Nous avons aussi constaté qu'il y a un écart entre la saturation déclarée par Octoperf (presque tout le temps 100%) et les données AWS (qui indiquent que le fonctionnement du disque en lecture plafonnait à des taux et volumes totalement normaux, voire faibles). Nous n'avons pas pu comparer avec d'autres tirs, car la question ne s'était pas posée et donc nous n'avons pas les état AWS.

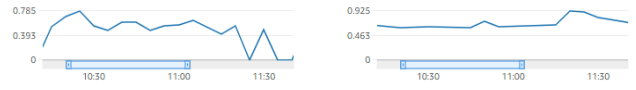

*i* Average write latency (ms/op)

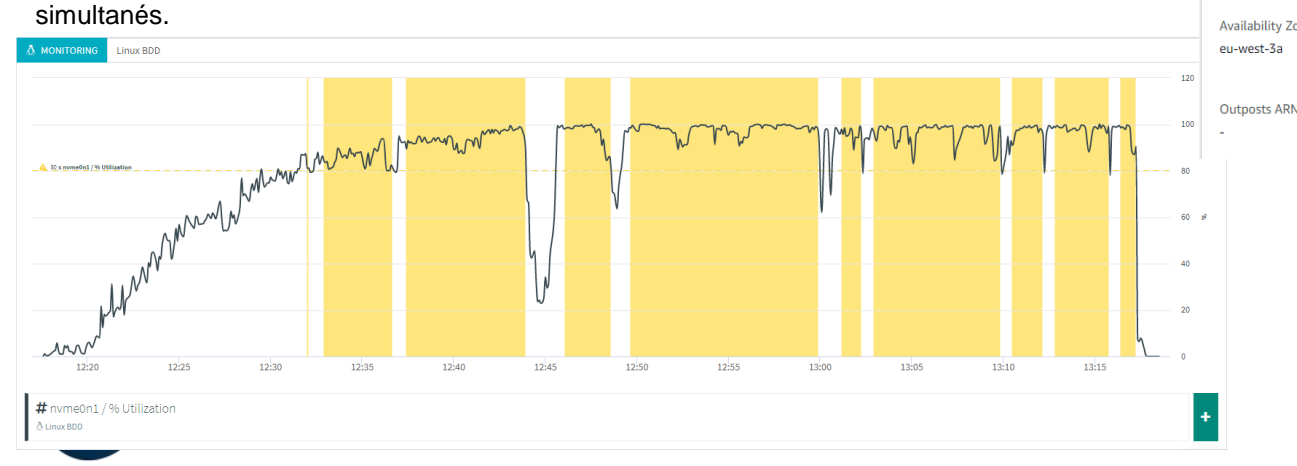

Rapidement c'est l'utilisation du disque qui a atteint 100 % : aux alentours de 1 700 utilisateurs

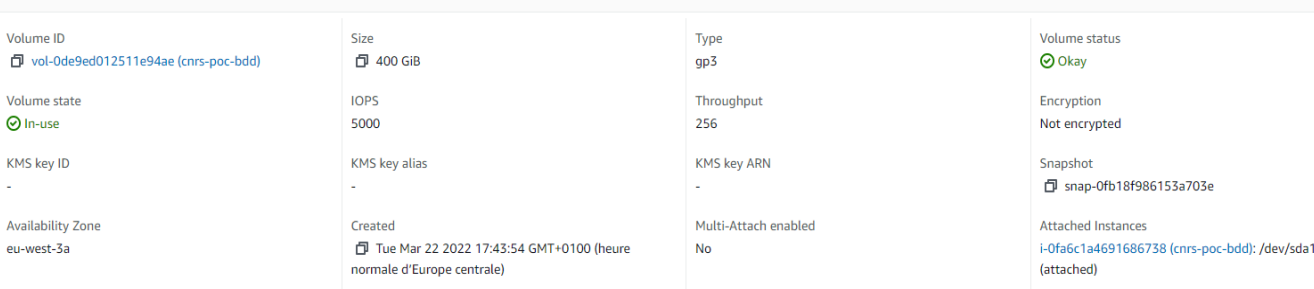

#### DIRECTION DES SYSTEMES D'INFORMATION P 19

# Merci

# **Contacts**

**Carla Sauvanaud,** carla.sauvanaud@cnrs.fr **David Rousse,** david.rousse@dsi.cnrs.fr

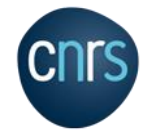

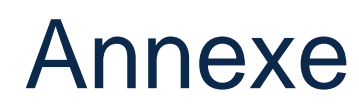

### • Liste des éditeurs abordés

- **Box** : plateforme de service de contenu (orienté workflow)
- **Syncplicity, CTERA, SME, FileCloud, Citrix, Egnyte** : plateformes unifiées orientées souveraineté des données
- **Accelion** : orienté transferts de fichiers
- **SME** : orienté hub de stockage
- **Owncloud, Nextcloud** : logiciels libres orientés plugins
- **Parsec, Cryptobox** : orientés échanges hautement sécurisés (pas d'espace personnel)
- **Oodrive** : plusieurs solutions sécurisées, éditeur qualifié SecNumCloud
- **Wimi, Pydio** : orientés workspaces et sécurité
- NB : **Resana** et **Filerun** ont été rapidement vue mais abandonnés car pas de client de synchronisation dédié

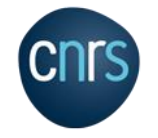

# Annexe

### • Slow query liée à Circles

SELECT

"share"."id", "share"."share\_type", "share"."share\_with", "share"."uid\_owner", "share"."uid\_initiator", "share"."parent", "share"."item\_type", "share"."item\_source",<br>"share"."item\_target", "share"."file\_source", "share"."file\_target", "share"."permissions", "share"."stime", "share"."accepted", "share"."expiration", "share"."token", "share"."mail...send", AS "share circle unique\_id",<br>"share\_circle"."unique\_id" AS "share\_circle\_name", circle\_inspace\_circle"."share\_circle"."share\_circle"."share\_circle\_name" AS "share\_circle\_sanitized\_name",<br>"share\_circl "share\_circle\_owner"."user\_id" AS "share\_circle\_owner\_user\_id",<br>"share\_circle\_owner"."instance" AS "share\_circle\_owner\_instance",<br>"share\_circle\_owner"."user\_type" AS "share\_circle\_owner\_user\_type",<br>"share\_circle\_owner"."le "share\_circle\_owner","contact\_id" AS "share\_circle\_owner\_contact\_id","share\_circle\_owner","cached\_name",Share\_circle\_owner\_cached\_name",<br>"share\_circle\_owner","cached\_name",AS "share\_circle\_owner\_cached\_update","<br>"share\_cir "share\_initiator","user\_type" AS "share\_initiator\_user\_type",<br>"share\_initiator"."level" AS "share\_initiator\_level",<br>"share\_initiator"."status" AS "share\_initiator\_status",<br>"share\_initiator"."note" AS "share\_initiator\_note "share\_initiator"."contact\_id" AS "share\_inītiator\_contact\_id",<br>"share\_initiator"."cached\_name" AS "share\_initiator\_cached\_name",<br>"share\_initiator"."cached\_update" AS "share\_initiator\_cached\_update", "share\_initiator"."contact\_meta" AS "share\_initiator\_contact\_meta",<br>"share\_initiator"."joined" AS "share\_initiator\_inheritedby\_circle\_id",<br>"share\_initiator\_inheritedby"."circle\_id" AS "share\_initiator\_inheritedby\_circle\_id "share\_memberships","circle\_īd" AS "share\_īnitiator\_īnheritedby\_īmemberships\_circle\_īd", ´<br>"share\_memberships","level" AS "share\_initiator\_inheritedby\_memberships\_level",<br>"share\_memberships"."inheritance\_first" AS "share\_i

"share\_memberships"."inheritance\_last" AS "share\_initiator\_inheritedby\_memberships\_inheritance\_last", "share\_memberships"."inheritance\_path" AS "share\_initiator\_inheritedby\_memberships\_inheritance\_path", "share\_memberships"."inheritance\_depth" AS "share\_initiator\_inheritedby\_memberships\_inheritance\_depth", "share\_initiator\_basedon"."unique\_id" AS "share\_initiator\_basedon\_unique\_id", "share\_initiator\_basedon"."name" AS "share\_initiator\_basedon\_name", "share\_initiator\_basedon"."display\_name" AS "share\_initiator\_basedon\_display\_name", "share\_initiator\_basedon"."sanitized\_name" AS "share\_initiator\_basedon\_sanitized\_name", "share\_initiator\_basedon"."source" AS "share\_initiator\_basedon\_source", "share\_initiator\_basedon"."description" AS "share\_initiator\_basedon\_description", "share\_initiator\_basedon"."settings" AS "share\_initiator\_basedon\_settings", "share\_initiator\_basedon"."config" AS "share\_initiator\_basedon\_config", "share\_initiator\_basedon"."contact\_addressbook" AS "share\_initiator\_basedon\_contact\_addressbook", "share\_initiator\_basedon"."contact\_groupname" AS "share\_initiator\_basedon\_contact\_groupname", "share\_initiator\_basedon"."creation" AS "share\_initiator\_basedon\_creation", "share\_filecache"."fileid" AS "share\_filecache\_fileid", "share\_filecache"."path" AS "share\_filecache\_path", "share\_filecache"."permissions" AS "share\_filecache\_permissions", "share\_filecache"."storage" AS "share\_filecache\_storage", "share\_filecache"."path\_hash" AS "share\_filecache\_path\_hash", "share\_filecache"."parent" AS "share\_filecache\_parent", "share\_filecache"."name" AS "share\_filecache\_name", "share\_filecache"."mimetype" AS "share\_filecache\_mimetype", "share\_filecache"."mimepart" AS "share\_filecache\_mimepart", "share\_filecache"."size" AS "share\_filecache\_size", "share\_filecache"."mtime" AS "share\_filecache\_mtime", "share\_filecache"."storage\_mtime" AS "share\_filecache\_storage\_mtime", "share\_filecache"."encrypted" AS "share\_filecache\_encrypted", "share\_filecache"."unencrypted\_size" AS "share\_filecache\_unencrypted\_size", "share\_filecache"."etag" AS "share\_filecache\_etag", "share\_filecache"."checksum" AS "share\_filecache\_checksum", "share\_filecache\_storages"."id" AS "share\_filecache\_storages\_id", "share\_share"."id" AS "child\_id", "share\_share"."file\_target" AS "child\_file\_target", "share\_share"."permissions" AS "child\_permissions" FROM "oc\_share" "share" **LEFT JOIN** be circles circle" "share circle" ON "share circle". "unique id" = "share". "share with" LEFT JOIN to circles membership" "share memberships" ON ("share memberships"."single id" = \$1) AND ("share memberships"."circle id" = "share"."share with") LEFT JOIN  $\bullet$  c filecache" "share filecache" ON "share"."file source" = "share filecache"."fileid" LEFT JOIN  $\sim$  circles member" "share circle owner" ON ("share circle owner"."circle id" = "share circle"."unique id") AND ("share circle owner"."level" = \$2) LEFT JOIN  $\Box$ oc circles circle" "share memberships config" ON "share memberships"."circle id" = "share memberships config"."unique id" LEFT JOIN bc circles member" "share initiator" ON ("share memberships"."inheritance first" = "share initiator"."single id") AND ("share memberships"."circle id" = "share\_initiator"."circle\_id") LEFT JOIN  $\bullet$  c share" "share\_share" ON ("share\_share"."parent" = "share"."id") AND ("share\_share"."share\_with" = "share\_memberships"."single\_id") LEFT JOIN  $\cdot$  occircles member" "share initiator inheritedby" ON ("share memberships"."single id" = "share initiator inheritedby"."single id") AND ("share memberships"."inheritance last" = "share initiator inheritedby"."circle id") LEFT JOIN  $\frac{1}{2}$  oc\_circles\_circle" "share\_initiator\_basedon" ON "share\_initiator\_basedon"."unique\_id" = "share\_initiator"."single\_id" De storages" "share filecache storages" ON "share filecache". "storage" = "share filecache storages". "numeric id" WHERE ("share"."share\_type" = \$3) AND ("share\_memberships"."level"  $>= $4$ ) AND ("share"."parent" IS NULL) GROUP BY "share"."mail\_send", "share"."id", "share"."share\_type", "share\_","share\_"."uid\_owner", "share"."uid\_initiator", "share"."parent", "share"."item\_type", "share"."item\_source", "share"."item\_target", "share"."file\_source", "share"."file\_target", "share"."permissions", "share"."stime", "share"."accepted", "share"."expiration", "share"."token", "share\_circle"."unique\_id", "share\_circle"."name", "share\_circle"."display\_name", "share\_circle"."sanitized\_name", "share\_circle"."source", "share\_circle"."description", "share\_circle"."settings", "share\_circle"."config", "share\_circle"."contact\_addressbook", "share\_circle"."contact\_groupname", "share\_circle"."creation", "share\_circle\_owner"."circle\_id", "share\_circle\_owner"."member\_id", "share\_circle\_owner"."single\_id", "share\_circle\_owner"."user\_id", "share\_circle\_owner"."instance", "share\_circle\_owner"."user\_type", "user\_type", "share\_circle\_owner"."level", "share\_circle\_owner"."status", "share\_circle\_owner"."note", "share\_circle\_owner"."contact\_id", "share\_circle\_owner"."cached\_name", "share\_circle\_owner"."cached\_update", "share\_circle\_owner"."contact\_meta", "share\_circle\_owner"."joined", "share\_initiator"."circle\_id", "share\_initiator"."member\_id", "share\_initiator"."single\_id", "share\_initiator"."user\_id", "share\_initiator"."instance", "share\_initiator"."user\_type", "share\_initiator"."level", "share\_initiator"."status", "share\_initiator"."note", "share\_initiator"."contact\_id", "share\_initiator"."cached\_name", "share\_initiator"."cached\_update", "share\_initiator"."contact\_meta", "share\_initiator"."joined", "share\_initiator\_inheritedby"."circle\_id",\_"share\_initiator\_inheritedby"."member\_id",\_"share\_initiator\_inheritedby heritedby"."user\_id", "share\_initiator\_inheritedby"."instance", "share\_initiator\_inheritedby"."user\_type", "share\_initiator\_inheritedby"."level", "share\_initiator\_inheritedby"."status", "share\_initiator\_inheritedby"."note", "share\_initiator\_inheritedby"."contact\_id", "share\_initiator\_inheritedby"."cached\_name", "share\_initiator\_inheritedby"."cached\_update", "share\_initiator\_inheritedby"."contact\_meta", "share\_initiator\_inheritedby"."joined", "share\_memberships"."single\_id", "share\_memberships"."circle\_id", "share\_memberships"."level", "share\_memberships"."inheritance\_first", "share\_memberships"."inheritance\_last", "share\_memberships"."inheritance\_path", "share\_memberships"."inheritance\_depth", "share\_initiator\_basedon"."unique\_id", "share\_initiator\_basedon"."name", "share\_initiator\_basedon"."share\_initiator\_basedon"."sanitized\_name", "share\_initiator\_basedon"."source", "share\_initiator\_basedon"."description", "share\_initiator\_basedon"."settings", "share\_initiator\_basedon"."config", "share\_initiator\_basedon"."contact\_addressbook". "share\_initiator\_basedon"."contact\_groupname", "share\_initiator\_basedon"."creation", "share\_filecache"."fileid", "share\_filecache"."path", "share\_filecache"."permissions", "share\_filecache"."storage", "share\_filecache"."path\_hash", "share\_filecache"."parent", "share\_filecache"."name", "share\_filecache"."mimetype", "share\_filecache"."mimepart", "share\_filecache"."size", "share\_filecache"."mtime", "share\_filecache"."storage\_mtime", "share\_filecache"."encrypted", "share\_filecache"."unencrypted\_size", "share\_filecache"."etag", "share\_filecache"."checksum", "share\_filecache\_storages"."id", "share\_share"."file\_target", "share\_share"."permissions",